# **Manual RS232 2 Computer Adapter**

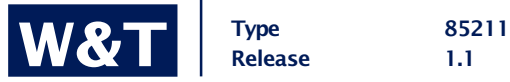

© 05/2005 by Wiesemann & Theis GmbH

Subject to errors and changes:

Since we can make mistakes, none of our statements should be used without checking. Please let us know of any mistakes or misunderstandings you are aware of, so that we can recognize and eliminate them quickly.

Perform work on and with W&T products only as described here and only if you have read and understood the manual fully. Unauthorized use can result in hazards. We are not liable for the consequences of unauthorized use. When in doubt, check with us or consult you dealer!

#### **RS232 2 Computer Adapter**

With the "RS232 2 Computer Adapter", two computers can be connected to one printer or plotter.

#### **Function**

All necessary information for connection and for the setting of parameters of the adapter can be found on the unit. There is one DIL-switch for each of the three interfaces "Computer 1", "Computer 2" and "Printer" in order to set the desired parameters. The interfaces "Computer 1" and "Computer 2" of the adapter can be connected to the computers via an RS232 printer cable. The printer is connected via the ready-made cable of the adapter (interface "Printer"). The pinout of the three switch interfaces can be found on the part label.

The changeover between the two computers is carried out automatically and controlled with respect to time. The computer that is to print something out first, automatically blocks the printer output of the other computer. With a printing pause of longer than 10 seconds, both computers are given equal rights once again. Two LED's indicate which computer is printing at the moment. If the "reset" key of the keyboard is pressed during operation, the adapter is also reset. With activation of the "reset" key in the starting moment, the set parameters of the adapter are output to the printer.

## **Configuring the serial parameters**

On the rear side of the buffer are three DIL switch blocks, with the left and center block (SW1 & SW2) used for configuring the interface to the computer system and the right block (SW3 ) for configuring the output interface to the peripheral device. The assignments for these three DIL switch blocks is identical and can be found on the part label.

Please note that the data throughput rate for the buffer as a sum of the incoming and outgoing channel may no longer exceed 38.4 Kbps, since data loss will otherwise result.

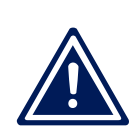

### **Technical Data**

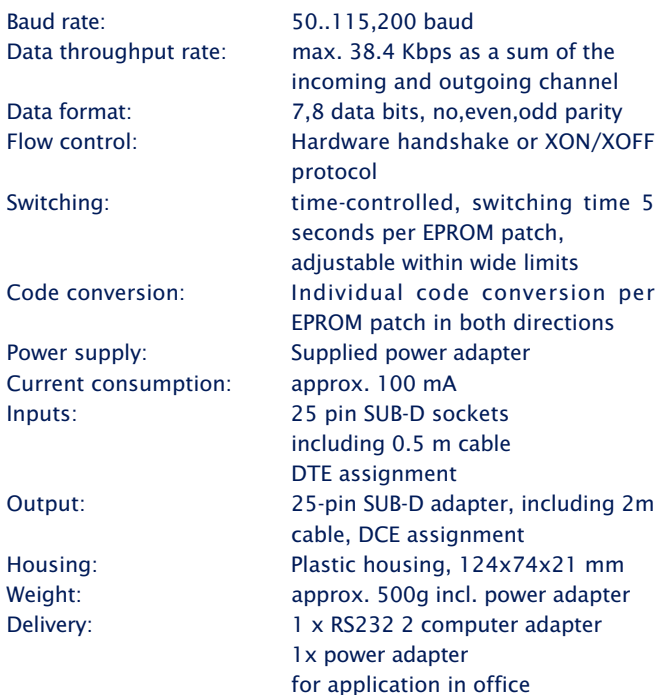